### **Windows 10 Update Switch Portable с кряком With License Code Скачать бесплатно без регистрации**

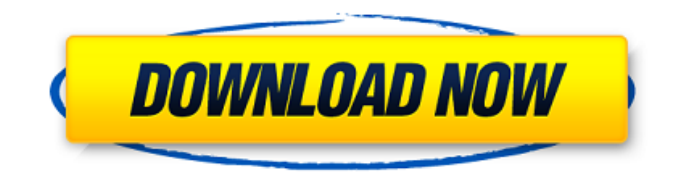

#### **Windows 10 Update Switch Portable Crack+ Download**

Вы можете бесплатно загрузить Windows 10 Update Switch Portable Download With Full Crack для ПК с Windows 10 на сайте GetPCNow. Скачать Windows 10 Update Switch Portable для ПК с Windows 10 Сопутствующее программное обеспечение Windows 10 Anniversary Update — это удобное приложение, которое позволяет вам защитить свою учетную запись, удалить лишние виджеты на рабочем столе и очистить приложения, запускаемые при запуске. Фактически, он имеет простой в использовании интерфейс, который позволяет наиболее эффективно переключаться между настройками. Превратите свою Windows 10 в компактную и чистую машину Независимо от того, являетесь ли вы очень современным пользователем ПК или одним из первых пользователей Windows 10, добавление Anniversary Update поставило многих пользователей в затруднительное положение. Если вам не удалось перейти на чистую и гладкую среду Windows 10, то пора это сделать, и этот инструмент может помочь вам в этом. Новый инструмент Microsoft Clean Installer на самом деле поставляется в двух вариантах, один из которых был специально разработан для использования во время установки Windows 10. Опция называется «Чистая установка», и она дает вам возможность полностью удалить предыдущую операционную систему. . Неважно, установили ли вы операционную систему в своей системе или какое-то время запускали ее без каких-либо обновлений. Это поможет вам обойти все предыдущие версии. Стоит отметить, что опция «Чистая установка» доступна как для 32-, так и для 64-разрядных версий Windows 10. Инструмент может запустить процесс чистой установки в вашей системе несколькими простыми щелчками мыши. Windows 10 Clean Installer Tool оснащен чистым интерфейсом, который предоставляет простые средства для выполнения всех необходимых настроек на вашем компьютере. Хорошо, что этот инструмент доступен для всех платформ, поскольку Windows 10 Anniversary Update стала очень популярной операционной системой. Держите вашу систему в чистоте Поддержание рабочего стола в чистоте — обычная практика, именно так вы обнаружите большинство инструментов, разработанных командой в Редмонде.Самое приятное в инструменте «Чистая установка» заключается в том, что он автоматически удаляет виджеты с рабочего стола, когда вы включаете эту функцию, и предотвращает их запуск на вашем ПК. Инструмент можно использовать как на 32-, так и на 64-разрядных платформах Windows 10, и вы должны установить его на свои компьютеры в кратчайшие сроки. Имейте в виду, что приложение это только один из многих доступных вариантов, которые можно использовать для того, чтобы на рабочем столе не было беспорядка. Вы также можете сохранить карту памяти для безопасного хранения системных настроек. Хорошее приложение, чтобы не загромождать рабочий стол. Если

### **Windows 10 Update Switch Portable Crack (Updated 2022)**

Windows 10 Update Switch — это бесплатное приложение-переключатель, которое позволяет включать и выключать обновления. Этот инструмент позволяет использовать лимитное интернет-соединение и ограничивать скорость загрузки при работе с большими файлами. Отслеживает ваши соединения WiFi, чтобы вы не превышали лимит Стоит упомянуть, что один из методов, который может помочь вам уменьшить количество случаев автоматического запуска службы, — это установить интернет-соединение в вашей системе как лимитное. Поскольку обновления постоянно работают в фоновом режиме, переход на лимитное подключение приводит к задержке загрузки и установки обновлений. Еще одна заслуживающая внимания функция инструмента заключается в том, что он позволяет вам устанавливать другие типы соединений, отличные от WiFi, как измеряемые, когда это необходимо. [sociallocker]Переключатель обновления Windows 10[/sociallocker] Инструмент для управления обновлениями Windows 10 Если вы хотите полностью отключить эту функцию, вы можете перевести приложение в режим ожидания с помощью кнопки закрытия на панели задач. Однако вы также можете легко переключать функцию с помощью окна программы, при условии, что вы включили службу программы. Можно выбрать вариант «устанавливать обновления, но только при необходимости», «устанавливать обновления только тогда, когда они мне нужны» или «всегда включать обновления». Приложение можно загрузить с официального сайта. Для меня большая честь быть пятым, выбранным в качестве будущего президента Общества радиологического приборостроения (PSRI) и Национального общества медицинской электроники (NSME) на 2016 финансовый год. работал и обучался в области медицинской визуализации в течение последних 19 лет и больше всего знаком со стандартами цифровой визуализации и связи в медицине (DICOM), основанными на методах и протоколах визуализации. Под руководством доктора Марка Бернштейна в качестве главного редактора-основателя публикаций PSRI я определенно буду уделять много времени и усилий помощи Обществу в дальнейшем росте.Во время моего пребывания на посту президента PSRI я буду искренне рад внести свой вклад в публикацию и редактирование Журнала медицинской визуализации, официального журнала PSRI, а также способствовать прогрессу Международного общества медицинской робототехники и компьютерной хирургии. (ИСМР и CAS). В NSME я сосредоточусь на продвижении образования и подготовки инженеров по медицинской электронике. С другой стороны, посредством информационно-пропагандистской деятельности в обоих обществах я сделаю все возможное, чтобы сохранить 1709e42c4c

## **Windows 10 Update Switch Portable (Final 2022)**

Включите и отключите обновления Windows 10 одним щелчком мыши. Следите за своими WiFiсоединениями, чтобы не превысить лимит. Удобный инструмент для управления обновлениями для Windows 10 | Как: Мы все с этим сталкивались. Вы лежите в постели, положив голову на подушку, и срабатывает будильник. Ваша первая мысль: нельзя ли мне проснуться на 30 минут раньше? Так работает цикл сон-бодрствование-будильник. Если вы можете сразу снова заснуть, вы уже чемпион по сну. Если нет, попробуйте один из этих советов, чтобы исправить свой режим сна, пока не стало слишком поздно. 1. Делайте, что можете и когда можете Мы все были там. Вы подъезжаете к своей подъездной дорожке во вторник вечером и обнаруживаете, что просыпаетесь на следующее утро все еще во вторник. Если вы «сова», ваше тело может легко почувствовать это и разбудить вас, когда пора ложиться спать. Вам нужно научиться определять время, если вы хотите спасти себя. Как: Вставайте с постели, когда взойдет солнце. Просыпайтесь в одно и то же время каждый день, а затем используйте солнце как часы. Это проверенная техника, которая может помочь вам установить правильный цикл сна/бодрствования. 2. Ложитесь спать в обычное время Вы не можете контролировать свои сны. Вы засыпаете в 9 утра, просыпаетесь в 3:30 утра и затем спите до 5:30 утра. Но вы мастер улучшения сна. Как: Вы должны убедиться, что находитесь в постели не менее восьми часов. Придерживайтесь регулярного графика сна. Вам нужно будет придерживаться одной и той же рутины каждую ночь. Как только вы проведете в постели определенное время, ваше тело естественным образом заснет. 3. Тренируйтесь (да, вы должны!) Ваше тело — это машина. Скука — ваш злейший враг. Как: Устраивайте себе хорошую тренировку хотя бы четыре дня в неделю. Это проверенный способ снизить физическое и умственное напряжение и подготовить тело к отдыху. Поможет что угодно, от быстрой ходьбы до интенсивной тренировки с поднятием тяжестей. 4. Пейте прямо перед сном Однако иногда вы не сможете тренироваться (или просто не захотите!).Может быть, погода слишком холодная

### **What's New In?**

Windows 10 Update Toggle Portable — отличный инструмент для управления обновлениями Windows 10. Windows 10 Update Switch Portable Этот инструмент является отличным инструментом для управления обновлениями Windows 10 и позволяет включать и выключать системные обновления, а также выбирать типы подключений, которые у вас есть. Включите или выключите Windows 10 одним щелчком мыши. Настройте параметры обновления. Отслеживайте действия пользователей. Переключатель обновления Windows 10 Portable Включайте и отключайте обновления Windows 10 одним щелчком мыши. Автоматическое обновление Windows 10 не следует воспринимать как должное, так как процесс обновления создает большую нагрузку на ваш компьютер, особенно если это более старая модель. Windows 10 Update Switch Portable может помочь вам управлять процессом обновления, поскольку позволяет включать и выключать обновления. Загрузите Windows 10 Update Toggle Portable из Softpedia. Как использовать Windows 10 Update Toggle Portable Включайте и отключайте обновления Windows 10 одним щелчком мыши. Я признаю, что многие люди, в том числе и я, полностью довольны функцией обновления Windows 10, которая позволяет устанавливать исправления, добавляющие новые функции и исправления в ОС. Не говоря уже о том, что вам не придется обновлять систему только потому, что она куплена в магазине. Однако вы можете захотеть изменить это по причинам, которые на самом деле не имеют значения. Тем не менее, вы всегда можете отключить его, для этого достаточно выполнить пару простых шагов. Запустите Windows 10 Update Toggle Portable со своего рабочего стола и нажмите кнопку «Включить или отключить обновления». Переключатель обновления Windows 10 Portable Настройте параметры обновления Отслеживайте действия пользователей. Как

перейти на Windows 10 Включите или выключите Windows 10 одним щелчком мыши В Windows 10 вы по-прежнему можете устанавливать обновления вручную, но если вы похожи на меня, то вам будет приятно узнать, что задача обновления Windows 10 стала намного менее трудоемкой, чем раньше. Однако, если вы хотите изменить настройки обновления, вы можете использовать Microsoft Windows 10 Update Toggle Portable. Загрузите Windows 10 Update Toggle Portable из Softpedia. Как добавить больше обновлений в Windows 10 Настройте параметры обновления Отслеживайте действия пользователей. Эта статья «Портативная программа Microsoft Windows 10 Update Toggle Portable позволяет включать и выключать обновления» была первоначально опубликована Softpedia и публикуется здесь под лицензией Creative Commons. Пожалуйста, подпишитесь на нас и поставьте лайк: необходимо провести более сложную подготовку корневого канала, чтобы обойти пораженный пломбировочный материал. Вывод

# **System Requirements:**

The game does not support dedicated graphics. The

Related links: